Autodesk AutoCAD Скачать бесплатно С кейгеном {{ Обновлено }} 2023

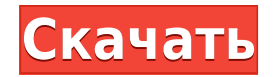

Студенты получат опыт в обучении и развитии команды. Они познакомятся с основными программами AutoCAD, такими как AutoCAD R2009, а также AutoCAD R2002, AutoCAD, R2002 и AutoCAD R2009. Студенты научатся ориентироваться в различных инструментах, использовать их по-разному и понимать причины их использования. Они также узнают об использовании графики, включая шрифты, легенды, пространство листа, оболочки объектов и многое другое. Учащиеся также узнают о концепциях профилирования, наборов профилирования, сеток, профилей, видов, блоков, слоев, пакетов, пространства модели, фона слоя, функции маркировки, настройки параметров и расширенной настройки параметров. Учащиеся познакомятся с методами и концепциями черчения, такими как использование типов линий, трехмерное моделирование, твердотельное моделирование, определение размеров, рисование линий, интерполяция, импорт и экспорт, системы координат, соглашения о размерах, создание чертежа, слои и настройка слоев. и как публиковать рисунки. Студенты узнают, как создавать рисунки с помощью различных инструментов. Студенты узнают, как создавать чертежи в AutoCAD, а также в MS Word с одним и тем же текстом, используя разные шрифты. Учащиеся узнают о параметрах стереографической проекции AutoCAD и о том, как их настроить. Студенты узнают, как работать с шаблонами и как их редактировать. Они также узнают о различных цветовых комбинациях, в том числе о триадных цветах, переходных цветах, градиентном цвете, оттенках и цветовых схемах. На этой лекции слушатели узнают, как использовать основные функции черчения в AutoCAD для построения базовой архитектурной модели. Учащиеся также узнают, как создать пространственный объект и использовать его в своих моделях для управления сложными строительными конструкциями. Остальные лекции будут охватывать множество дополнительных тем в AutoCAD, включая просмотр и редактирование 3D-файлов, преобразование 2D-чертежей в 3D, создание блоков осей, динамических блоков и многое другое!

## **Autodesk AutoCAD С лицензионным кодом Полная версия кейгена [32|64bit] {{ ??????н?? ?????? }} 2022**

Программное обеспечение AutoCAD помогает создавать каркасы и проекты, а инструменты позволяют просматривать существующие планы и спецификации участка. AutoCAD предназначен для всех видов использования, включая, помимо прочего, архитектурные и инженерные работы, создание эскизов, архитектурный дизайн, планирование застройки и ландшафтный дизайн, что означает, что он может использоваться любым пользователем. Чтобы использовать версию 2 AutoCAD LT, вам необходимо иметь программное обеспечение AutoCAD и Autodesk версии 4 или выше. Если вам нужна определенная цена, ее можно получить бесплатно. Если у вас Mac, вы можете загрузить пробную версию Autodesk AutoCAD 2017. Она доступна для Mac OSX 10.6.8 или более поздней версии. Существуют также пробные версии Windows. Это возможно только в том случае, если вы являетесь студентом, на курсе или для личного использования. Для получения дополнительной информации проверьте здесь. Он обеспечивает встроенную поддержку файлов AutoCAD, но не является традиционным программным обеспечением САПР. Для его использования необходимо иметь некоторые знания AutoCAD. Однако вы можете использовать функциональные возможности AutoCAD через плагины в FreeCAD. В программном обеспечении есть текстовый редактор, и вы также можете импортировать модели из 3Dинструментов, таких как DWG+, Blender, Inkscape и многих других. FreeCAD похож на живую платформу дизайна, которая понимает многие форматы файлов. Кроме того, он включает собственные инструменты рисования на основе DWG, DXF и DWG. Это программное обеспечение идеально подходит для тех, кто хорошо разбирается в AutoCAD, но без больших затрат. Это оригинальное программное обеспечение САПР, поэтому в этом списке **Конкуренты AutoCAD** не включены. Программа имеет множество возможностей, которых нет в других коммерческих программах САПР. Вы можете импортировать 3D-модели, просматривать и проверять их, а также легко изменять. Вы можете создавать проекты на основе базы данных, что поможет вам эффективно управлять своими задачами. И самое

приятное, что это бесплатно. Так что, если вы большой поклонник AutoCAD, вам обязательно стоит попробовать его. 1328bc6316

## Скачать бесплатно Autodesk AutoCAD Включая ключ продукта For Windows 64 Bits 2022

Итак, теперь, когда вы знаете, что вам нужно выучить, вы можете начать это изучать. Тем не менее, вам нужно делать это в определенном порядке и так, как вам наиболее удобно. Например, если вы технический специалист с опытом работы в САПР, вы можете начать с архитектурного пакета и перейти к Inventor. С другой стороны, если вы художник, вы можете начать с Inventor и продвигаться дальше. Чтение онлайн-учебников и следование им даст вам более глубокое понимание вашего приложения, включая его рабочий процесс, типы чертежей, печать и экспорт. Нет двух абсолютно одинаковых программ, и любая программа САПР или чертежная программа может быть более запутанной и пугающей для новых пользователей, чем для тех, кто использует эти программы на регулярной основе. Ключ к изучению и использованию AutoCAD — не забывать подходить к нему как к «забавному» инструменту. Когда вы почувствуете себя уверенно и комфортно в использовании инструментов AutoCAD, вам будет легко создавать проекты по своим правилам. AutoCAD — самая популярная программа САПР, используемая во многих областях творчества. Это хорошее программное обеспечение для черчения и проектирования, чтобы научиться работать с CAПP. AutoCAD сильно отличается от традиционного программного обеспечения для 2D-черчения, и вам следует привыкнуть к его функциям и грамматике, прежде чем переходить к более продвинутому типу программного обеспечения для проектирования, такому как Inventor или Solidworks. Базовый интерфейс и основные команды отличаются и, вероятно, сбивают с толку большинство людей, начинающих работать с программным обеспечением САПР. Даже всего за несколько часов обучения вы сможете приступить к проектированию объектов, рисованию планов этажей и многим другим интересным вещам. Для доступа к ресурсам и учебным пособиям необходимо подключение к Интернету. По моему опыту, широкополосное соединение - лучший вариант, если вы собираетесь какое-то время работать в Интернете. Для этого метода обучения не обязательно использовать соединение Ethernet или WiFi, но они, безусловно, полезны.

скачать автокад 2019 с кряком скачать автокад с лицензией скачать кряк автокад 2020 скачать автокад 2010 с кряком скачать кейген для автокад 2010 как скачать программу автокад как скачать автокад на ноутбук как скачать автокад 2020 скачать coorn для автокада скачать автокад 2012 пробную версию бесплатно

Интернет является отличным ресурсом для изучения любого нового навыка, и доступны различные онлайн-материалы, которые помогут вам узнать больше об AutoCAD и о том, как его использовать. Официальная документация по AutoCAD является одним из наиболее важных ресурсов для изучения и обучения AutoCAD других, но ее может быть трудно найти, особенно если вы не являетесь носителем английского языка. Это также может быть сложно для людей за пределами США, которые имеют ограниченный доступ к публикациям на английском языке. Lateral Link, компания Autodesk, создает исчерпывающую онлайн-публикацию под названием Learn AutoCAD, которая предлагает очень подробное введение в AutoCAD. Долгий путь к изучению AutoCAD может оказаться непростой задачей. Но даже если AutoCAD является сложной программой для изучения, помните, что все, что вам нужно сделать, это начать, и вы будете быстро развиваться. Чтобы дать вам представление о том, насколько сложно изучать AutoCAD, рассмотрите следующие статистические данные: каждый год студенты записываются на 6,3 миллиона курсов AutoCAD начального уровня; ежегодно их завершают более 1,4 миллиона студентов и преподавателей; и каждый четвертый учащийся, не прошедший курс AutoCAD, наконец заканчивает учебу. Если вы будете усердно работать, вы освоите AutoCAD. Изучайте AutoCAD различными способами, чтобы приобретать навыки и получать от этого больше удовольствия. Существует множество различных стилей обучения САПР, и вы можете выбрать лучший для себя. Вы можете изучать основы разными способами, а затем практиковать полученные навыки, чтобы они прижились и стали вашей второй натурой. CAD это весело, когда вы знаете, как им пользоваться, но оно также может быть разочаровывающим и трудным, если вы не знаете, как правильно его использовать. Это потребует некоторой работы и усилий, но если вы готовы потратить время и усилия, вы получите больше удовольствия от изучения САПР по мере того, как будете лучше и эффективнее использовать программное обеспечение.

Чем больше времени вы потратите на изучение основ, тем более опытным вы станете. Подумайте, сколько времени у вас ушло бы на изучение AutoCAD, если бы у вас не было доступа к учебным пособиям и видео. Как вы думаете, вы могли бы это сделать? Если ответ на этот вопрос «да», то у вас больше шансов освоить AutoCAD. Лишь немногие люди учатся использовать программное обеспечение САПР самостоятельно. Большинство студентов колледжей и инженеров изучают AutoCAD в рамках своей учебы. Вы также можете нанять профессионала в области САПР, чтобы научить вас, или вы можете пройти онлайн-курсы, которые научат вас всему, что вам нужно знать о проектировании. С практикой вы узнаете, как стать экспертом в области САПР. 1. Прочитайте руководство, прилагаемое к вашему изделию. В этом руководстве содержится информация, необходимая для начала работы. Он расскажет вам, где найти команды, которые вам нужно использовать, и как их использовать. Он предоставит вам список инструментов, которые должны быть в вашей системе, и подскажет, где их найти. Это руководство также научит вас, как начать работу. Он даст вам пошаговые инструкции по открытию вашего продукта и созданию ваших первых рисунков. По мере изучения руководства вы научитесь рисовать основные фигуры, комбинировать объекты, добавлять текст и сохранять свои рисунки. Руководство также укажет вам на видеоуроки для получения дополнительной помощи, но в конечном итоге вам придется начать использовать программное обеспечение самостоятельно. AutoCAD, как и другие программы САПР, содержит множество полезных функций и приемов. Изучение AutoCAD похоже на изучение нового языка. Существует несколько способов ввода команд, и именно здесь многие новички путаются. Первое, что вам нужно сделать, это ознакомиться с интерфейсом. Убедитесь, что вы знаете, как перемещаться по программе и настраивать свое рабочее пространство. Если вы будете зацикливаться на второстепенных деталях, вы никогда не освоите эту программу.

<https://techplanet.today/post/descargar-autocad-2017-gratis-para-mac> [https://techplanet.today/post/descargar-autodesk-autocad-codigo-de-registro-gratuito-m](https://techplanet.today/post/descargar-autodesk-autocad-codigo-de-registro-gratuito-macwin-x64-actualizar-2023) [acwin-x64-actualizar-2023](https://techplanet.today/post/descargar-autodesk-autocad-codigo-de-registro-gratuito-macwin-x64-actualizar-2023) [https://techplanet.today/post/autocad-242-descargar-con-llave-clave-de-producto-llena-6](https://techplanet.today/post/autocad-242-descargar-con-llave-clave-de-producto-llena-64-bits-actualizar-2023) [4-bits-actualizar-2023](https://techplanet.today/post/autocad-242-descargar-con-llave-clave-de-producto-llena-64-bits-actualizar-2023) [https://techplanet.today/post/descarga-gratis-autocad-2017-210-clave-de-producto-agrie](https://techplanet.today/post/descarga-gratis-autocad-2017-210-clave-de-producto-agrietado-for-windows-2023) [tado-for-windows-2023](https://techplanet.today/post/descarga-gratis-autocad-2017-210-clave-de-producto-agrietado-for-windows-2023)

AutoCAD очень прост в использовании, если вы знаете основной рабочий процесс программы, различные команды и способы их использования. Тот факт, что он может быть почти полностью практическим с любым проектом или рисунком, является его главной силой. Кроме того, хотя это мощный и универсальный инструмент проектирования, он также относительно удобен для начинающих. Обладая необходимыми знаниями, вы сможете создавать с его помощью всевозможные проекты, такие как простые 2D-здания, проекты мебели и даже полнофункциональные модели в натуральную величину. AutoCAD — очень мощное и сложное программное обеспечение, которое стоит того, чтобы его изучить. Вам нужно будет посвятить время практике и изучению AutoCAD, но чем больше времени вы потратите, тем лучше вы станете. Изучите AutoCAD с помощью Full Field.org, загрузив его бесплатно, а затем следуйте их обучающим видео. Вы быстро освоите программу САПР. Однако не забывайте практиковаться и во время обучения. Таким образом, вы будете готовы к тому моменту, когда вам потребуется его использовать. Изучайте новые техники — когда вы будете практиковаться, вы станете лучше выполнять определенные задачи. Когда вы становитесь быстрее, вы будете все лучше и лучше выполнять все более и более сложные задачи. Изучая новые функции, вы быстро достигнете уровня, на котором сможете начать создавать проекты быстро и с большей точностью. Именно здесь пользователи AutoCAD обычно начинают использовать AutoCAD на регулярной основе, создавая реальные конструкции и проекты. Единственный верный способ изучить AutoCAD — провести время с программным обеспечением AutoCAD. Зайдите на авторские форумы AutoCAD, начните практиковаться и спрашивать совета у экспертов. Вы даже можете найти встречи, чтобы посетить и получить отзывы от

квалифицированных специалистов. Причина номер один, по которой люди терпят неудачу при изучении AutoCAD, заключается в том, что они не следуют инструкциям должным образом.Поймите, что вы должны следовать инструкциям и процедурам, представленным вам программным обеспечением, чтобы иметь возможность правильно ориентироваться в AutoCAD и начать свой проект.

<http://milanochronicles.com/скачать-бесплатно-autodesk-autocad-серийный-номер/> <https://molenbeekshopping.be/wp-content/uploads/2022/12/Autocad-2020-HOT.pdf> <http://climabuild.com/скачать-веткад-для-автокад-2022-top/>

<https://cgservicesrl.it/wp-content/uploads/2022/12/2022-CRACKED.pdf>

[https://mondetectiveimmobilier.com/2022/12/16/скачать-пробную-версию-автокада-\\_\\_](https://mondetectiveimmobilier.com/2022/12/16/скачать-пробную-версию-автокада-__hot__/) hot /

[https://entrelink.hk/hong-kong-start-up-index/autocad-2022-24-1-лицензионный-кейген](https://entrelink.hk/hong-kong-start-up-index/autocad-2022-24-1-лицензионный-кейген-регистрацион/) [-регистрацион/](https://entrelink.hk/hong-kong-start-up-index/autocad-2022-24-1-лицензионный-кейген-регистрацион/)

[https://dunstew.com/advert/autocad-%d1%81%d0%ba%d0%b0%d1%87%d0%b0%d1%8](https://dunstew.com/advert/autocad-%d1%81%d0%ba%d0%b0%d1%87%d0%b0%d1%82%d1%8c-%d0%b1%d0%b5%d1%81%d0%bf%d0%bb%d0%b0%d1%82%d0%bd%d0%be-%d0%b4%d0%bb%d1%8f-windows-7-32-bit-new/) [2%d1%8c-](https://dunstew.com/advert/autocad-%d1%81%d0%ba%d0%b0%d1%87%d0%b0%d1%82%d1%8c-%d0%b1%d0%b5%d1%81%d0%bf%d0%bb%d0%b0%d1%82%d0%bd%d0%be-%d0%b4%d0%bb%d1%8f-windows-7-32-bit-new/)

[%d0%b1%d0%b5%d1%81%d0%bf%d0%bb%d0%b0%d1%82%d0%bd%d0%be-](https://dunstew.com/advert/autocad-%d1%81%d0%ba%d0%b0%d1%87%d0%b0%d1%82%d1%8c-%d0%b1%d0%b5%d1%81%d0%bf%d0%bb%d0%b0%d1%82%d0%bd%d0%be-%d0%b4%d0%bb%d1%8f-windows-7-32-bit-new/) [%d0%b4%d0%bb%d1%8f-windows-7-32-bit-new/](https://dunstew.com/advert/autocad-%d1%81%d0%ba%d0%b0%d1%87%d0%b0%d1%82%d1%8c-%d0%b1%d0%b5%d1%81%d0%bf%d0%bb%d0%b0%d1%82%d0%bd%d0%be-%d0%b4%d0%bb%d1%8f-windows-7-32-bit-new/)

[https://haitiliberte.com/advert/autodesk-autocad-%d1%81-%d0%ba%d0%bb%d1%8e%d](https://haitiliberte.com/advert/autodesk-autocad-%d1%81-%d0%ba%d0%bb%d1%8e%d1%87%d0%be%d0%bc-windows-10-11-%d0%be%d0%b1%d0%bd%d0%be%d0%b2%d0%bb%d0%b5%d0%bd%d0%be-2023/) [1%87%d0%be%d0%bc-windows-10-11-](https://haitiliberte.com/advert/autodesk-autocad-%d1%81-%d0%ba%d0%bb%d1%8e%d1%87%d0%be%d0%bc-windows-10-11-%d0%be%d0%b1%d0%bd%d0%be%d0%b2%d0%bb%d0%b5%d0%bd%d0%be-2023/)

[%d0%be%d0%b1%d0%bd%d0%be%d0%b2%d0%bb%d0%b5%d0%bd%d0%be-2023/](https://haitiliberte.com/advert/autodesk-autocad-%d1%81-%d0%ba%d0%bb%d1%8e%d1%87%d0%be%d0%bc-windows-10-11-%d0%be%d0%b1%d0%bd%d0%be%d0%b2%d0%bb%d0%b5%d0%bd%d0%be-2023/)

<https://tiolita.com/autocad-2019-23-0-скачать-лицензионный-ключ-послед/>

[https://dev.izyflex.com/advert/%d1%81%d0%ba%d0%b0%d1%87%d0%b0%d1%82%d1](https://dev.izyflex.com/advert/%d1%81%d0%ba%d0%b0%d1%87%d0%b0%d1%82%d1%8c-autocad-2021-24-0-%d1%81%d0%b5%d1%80%d0%b8%d0%b9%d0%bd%d1%8b%d0%b9-%d0%bd%d0%be%d0%bc%d0%b5%d1%80-%d0%ba%d0%be%d0%b4-%d0%b0%d0%ba%d1%82%d0%b8%d0%b2%d0%b0/) [%8c-autocad-2021-24-0-](https://dev.izyflex.com/advert/%d1%81%d0%ba%d0%b0%d1%87%d0%b0%d1%82%d1%8c-autocad-2021-24-0-%d1%81%d0%b5%d1%80%d0%b8%d0%b9%d0%bd%d1%8b%d0%b9-%d0%bd%d0%be%d0%bc%d0%b5%d1%80-%d0%ba%d0%be%d0%b4-%d0%b0%d0%ba%d1%82%d0%b8%d0%b2%d0%b0/)

[%d1%81%d0%b5%d1%80%d0%b8%d0%b9%d0%bd%d1%8b%d0%b9-](https://dev.izyflex.com/advert/%d1%81%d0%ba%d0%b0%d1%87%d0%b0%d1%82%d1%8c-autocad-2021-24-0-%d1%81%d0%b5%d1%80%d0%b8%d0%b9%d0%bd%d1%8b%d0%b9-%d0%bd%d0%be%d0%bc%d0%b5%d1%80-%d0%ba%d0%be%d0%b4-%d0%b0%d0%ba%d1%82%d0%b8%d0%b2%d0%b0/)

[%d0%bd%d0%be%d0%bc%d0%b5%d1%80-%d0%ba%d0%be%d0%b4-](https://dev.izyflex.com/advert/%d1%81%d0%ba%d0%b0%d1%87%d0%b0%d1%82%d1%8c-autocad-2021-24-0-%d1%81%d0%b5%d1%80%d0%b8%d0%b9%d0%bd%d1%8b%d0%b9-%d0%bd%d0%be%d0%bc%d0%b5%d1%80-%d0%ba%d0%be%d0%b4-%d0%b0%d0%ba%d1%82%d0%b8%d0%b2%d0%b0/)

[%d0%b0%d0%ba%d1%82%d0%b8%d0%b2%d0%b0/](https://dev.izyflex.com/advert/%d1%81%d0%ba%d0%b0%d1%87%d0%b0%d1%82%d1%8c-autocad-2021-24-0-%d1%81%d0%b5%d1%80%d0%b8%d0%b9%d0%bd%d1%8b%d0%b9-%d0%bd%d0%be%d0%bc%d0%b5%d1%80-%d0%ba%d0%be%d0%b4-%d0%b0%d0%ba%d1%82%d0%b8%d0%b2%d0%b0/)

<https://shalamonduke.com/скачать-геоникс-для-autocad-2016-portable/>

<https://eqsport.biz/блоки-в-автокаде-скачать-free/>

[https://pzn.by/portfolio/autodesk-autocad-skachat-vklyuchaya-klyuch-produkta-pc-windo](https://pzn.by/portfolio/autodesk-autocad-skachat-vklyuchaya-klyuch-produkta-pc-windows-3264bit-novyj-2023/) [ws-3264bit-novyj-2023/](https://pzn.by/portfolio/autodesk-autocad-skachat-vklyuchaya-klyuch-produkta-pc-windows-3264bit-novyj-2023/)

[https://hyenanewsbreak.com/скачать-бесплатно-autodesk-autocad-cracked-crack-win](https://hyenanewsbreak.com/скачать-бесплатно-autodesk-autocad-cracked-crack-win-mac-x64-пожизнен/)[mac-x64-пожизнен/](https://hyenanewsbreak.com/скачать-бесплатно-autodesk-autocad-cracked-crack-win-mac-x64-пожизнен/)

<http://silent-arts.com/аналог-autocad-скачать-бесплатно-hot/>

[https://eveningandmorningchildcareservices.com/wp-content/uploads/2022/12/AutoCAD](https://eveningandmorningchildcareservices.com/wp-content/uploads/2022/12/AutoCAD-11.pdf) [-11.pdf](https://eveningandmorningchildcareservices.com/wp-content/uploads/2022/12/AutoCAD-11.pdf)

[https://omidsoltani.ir/340196/autodesk-autocad-с-кодом-активации-пожизненный-код.](https://omidsoltani.ir/340196/autodesk-autocad-с-кодом-активации-пожизненный-код.html) [html](https://omidsoltani.ir/340196/autodesk-autocad-с-кодом-активации-пожизненный-код.html)

[https://psychomotorsports.com/snowmobiles/92815-скачать-autocad-2017-21-0-крякну](https://psychomotorsports.com/snowmobiles/92815-скачать-autocad-2017-21-0-крякнутый-windows-10-11-x32-64-пожизненны/) [тый-windows-10-11-x32-64-пожизненны/](https://psychomotorsports.com/snowmobiles/92815-скачать-autocad-2017-21-0-крякнутый-windows-10-11-x32-64-пожизненны/)

<https://www.quraany.net/wp-content/uploads/2022/12/AutoCAD-MacWin-2023.pdf> <https://www.holidays-bulgaria.com/wp-content/uploads/2022/12/ulryyule.pdf>

Большую часть времени при создании рисунков вы будете использовать мышь, чтобы щелкать объекты, которые хотите создать. Для этого вы будете использовать как мышь, так и клавиатуру. В этой статье мы расскажем, как лучше всего использовать клавиатуру, и вы узнаете, как использовать мышь для выполнения других действий, помимо щелчка по объектам в 3D. Это то, чему вы должны научиться в первую очередь. Итак, пока вы читаете эту статью, найдите время, чтобы подумать о том, что, по вашему мнению, вы уже знаете об AutoCAD, и о том, как много вы еще не знаете. Вам может казаться, что у вас недостаточно времени, чтобы выучить его, но это так. Также полезно отметить в уме, какие знания у вас уже есть и какие знания вам необходимо развивать, чтобы овладеть программным обеспечением. Это может быть немного, но у вас всегда будет время узнать что-то новое. Цель изучения AutoCAD состоит в том, чтобы знать его вдоль и поперек. Это может занять некоторое время, но время, потраченное на изучение AutoCAD, будет потрачено с пользой. Изучение AutoCAD в полной мере требует серьезной дисциплины. Сосредоточенность и настойчивость — вот ключи к успеху в освоении AutoCAD. Но терпение — ключ ко всему. Помните, обучение никогда не заканчивается. В AutoCAD есть множество команд, которые вам придется изучить, чтобы понять их. AutoCAD не является удобной программой; это очень сложный и мощный инструмент. Вам придется долго работать над этим, пока вы не освоите его. Изучение приложения немного медленнее, чем изучение других инструментов, но в конце концов оно окупится. AutoCAD — это

узкоспециализированная программа, в которой вам необходимо хорошо разбираться в САПР, когда вы хотите ее использовать. Но есть также множество способов изучения AutoCAD самым простым способом. AutoCAD — это профессиональное и передовое программное обеспечение для черчения, которое используется для создания 2D- и 3D-моделей. Это мощное программное обеспечение для черчения, которое помогает вам создавать, изменять и управлять вашими чертежами.Однако AutoCAD нелегко изучить и освоить.